# **UC San Diego UC San Diego Previously Published Works**

## **Title**

PinAPL-Py: A comprehensive web-application for the analysis of CRISPR/Cas9 screens

**Permalink** <https://escholarship.org/uc/item/5m2299tf>

**Journal** Scientific Reports, 7(1)

**ISSN** 2045-2322

# **Authors**

Spahn, Philipp N Bath, Tyler Weiss, Ryan J [et al.](https://escholarship.org/uc/item/5m2299tf#author)

**Publication Date** 2017

## **DOI**

10.1038/s41598-017-16193-9

Peer reviewed

# SCIENTIFIC REPERTS

Received: 31 August 2017 Accepted: 8 November 2017 Published online: 20 November 2017

# **PinAPL-Py: A comprehensive web-OPENapplication for the analysis of CRISPR/Cas9 screens**

**Philipp N. Spahn1,2, Tyler Bath4, Ryan J. Weiss3, Jihoon Kim4, Jefrey D. Esko3, Nathan E. Lewis1,2 & Olivier Harismendy4,5**

**Large-scale genetic screens using CRISPR/Cas9 technology have emerged as a major tool for functional genomics. With its increased popularity, experimental biologists frequently acquire large sequencing datasets for which they often do not have an easy analysis option. While a few bioinformatic tools have been developed for this purpose, their utility is still hindered either due to limited functionality or the requirement of bioinformatic expertise. To make sequencing data analysis of CRISPR/Cas9 screens more accessible to a wide range of scientists, we developed a Platform-independent Analysis of Pooled Screens using Python (PinAPL-Py), which is operated as an intuitive web-service. PinAPL-Py implements state-of-the-art tools and statistical models, assembled in a comprehensive workfow covering sequence quality control, automated sgRNA sequence extraction, alignment, sgRNA enrichment/depletion analysis and gene ranking. The workfow is set up to use a variety of popular sgRNA libraries as well as custom libraries that can be easily uploaded. Various analysis options are ofered, suitable to analyze a large variety of CRISPR/Cas9 screening experiments. Analysis output includes ranked lists of sgRNAs and genes, and publication-ready plots. PinAPL-Py helps to advance genome-wide screening eforts by combining comprehensive functionality with user-friendly implementation. PinAPL-Py is freely accessible at <http://pinapl-py.ucsd.edu> with instructions and test datasets.**

Genetic screens using pooled CRISPR/Cas9 libraries are functional genomics tools that are becoming increasingly popular throughout the life sciences. Using these screens, researchers are able to fnd novel molecular mech-anisms, better understand complex cellular systems, or find new drug targets<sup>1-[3](#page-7-1)</sup>. Analysis of the raw sequencing output of these screens is a non-trivial task, given the size and diversity of these datasets. MAGeCK<sup>4</sup> was the first bioinformatic workfow specifcally aimed at analysis of CRISPR/Cas9 screens and has been used in numerous genome-wide screening studies since. However, while being a standard solution in the feld, MAGeCK has to be run from a command line, and requires manual defnition of the position of the 20 bp single guide RNA (sgRNA) sequence for proper read identifcation. It, thus, requires familiarity with working from a command-line, basic handling of raw fastq fles, as well as knowledge of the read sequence composition, all of which might consti-tute obstacles to many biologists. BAGEL<sup>[5](#page-7-3)</sup> is an alternative command-line workflow, powerful in analyzing gene essentiality screens, but inapplicable to other screening experiments, such as resistance screens or reporter-based screens. caRpools<sup>6</sup> is a R-package offering multiple analysis options, but installation and execution require pro-ficiency with the R platform. Finally, the recently developed CRISPRcloud<sup>[7](#page-7-5)</sup> is an analysis workflow that runs as a web-service, thus ofering superior ease of use. However, CRISPRcloud requires manual defnition of a fxed 20 bp window (idential for each sample) to extract the sgRNA sequence from each read fle. Tis makes the workfow incompatible with cases where the position of the sgRNA sequence varies between reads, for example if read staggering is used. Read staggering is a common technique and recommend by many sequencing facilities to increase sequencing yield as it mitigates the low base diversity problems in the initial sequencing cycles of PCR amplicons libraries like the ones generated in CRISPR/Cas9 screens $8-10$  (Fig. [4A\)](#page-5-0). As a consequence, sequencing

<sup>1</sup>School of Medicine, Department of Pediatrics, University of California San Diego, La Jolla, CA, USA. <sup>2</sup>Novo Nordisk Foundation Center for Biosustainability at UCSD, University of California San Diego, La Jolla, CA, USA. <sup>3</sup>Glycobiology Research and Training Center, Department of Cellular and Molecular Medicine, University of California San Diego, La Jolla, CA, USA. <sup>4</sup>Division of Biomedical Informatics, University of California San Diego, La Jolla, CA, USA. <sup>5</sup>Moores Cancer Center, Department of Medicine, University of California San Diego, La Jolla, CA, USA. Correspondence and requests for materials should be addressed to N.E.L. (email: [n4lewis@ucsd.edu](mailto:n4lewis@ucsd.edu)) or O.H. (email: [oharismendy@ucsd.edu](mailto:oharismendy@ucsd.edu))

B

#### $\mathbf A$  Screen design supported by PinAPL-Py

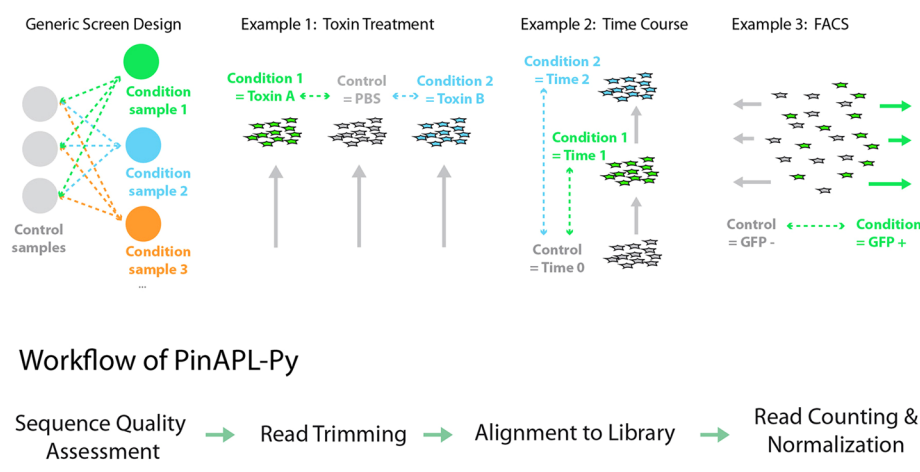

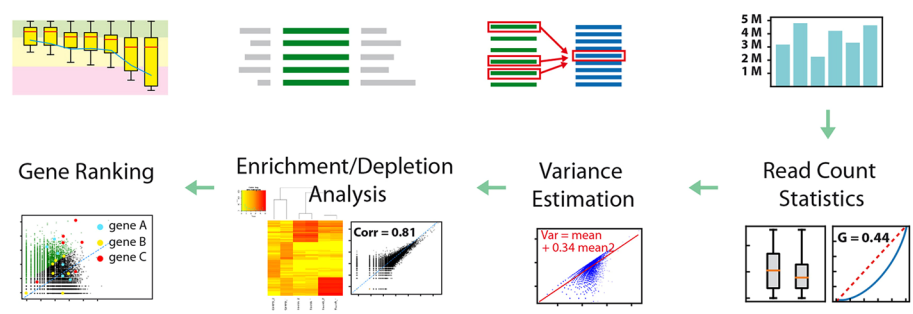

<span id="page-2-0"></span>**Figure 1.** PinAPL-Py's scope and methods. (**A**) Examples of screen designs, compatible with PinAPL-Py. PinAPL-Py is designed to analyze a generic screen in which a single control (possibly represented by several replicates) is to be compared to a number of "conditions" which can take various forms, depending on the context of the experiment. 1–3 show common examples, but are not an exhaustive list. Comparisons can either look for sgRNAs/genes being depleted or enriched relative to the control. (**B**) Overview of the analysis workflow implemented in PinAPL-Py. For details see text.

analysis of CRISPR/Cas9 screens still remains challenging for most laboratories since prior solutions are either hard to access for non-bioinformatic experts, or might not provide sufficient support for the datasets generated. The web-service we present, PinAPL-Py, addresses these issues by providing a comprehensive analysis workflow running through an intuitive web-interface that supports a broad class of CRISPR/Cas9 screening experiments as well as staggered reads. Tis facilitates standardized, reproducible data analysis that can be carried out directly by the scientists conducting the experiments.

#### **Methods**

**Workfow description.** PinAPL-Py is designed to analyze a generic layout of CRISPR/Cas9 screening experiments where a control group is compared to one or more conditions which can, for example, refer to cells exposed to a chemical compound, samples taken at diferent time points, or cells expressing a fuorescent reporter and sorted by FACS (Fig. [1A\)](#page-2-0). PinAPL-Py is written in Python 2.7 and implements well-established methods to provide a fully automated workflow, taking the user from the raw sequence files to a list of candidate sgRNAs and genes while requiring only minimal manual input. In particular, the workflow comprises the following steps (Fig. [1B\)](#page-2-0):

*Sequence quality check.* Sequence quality assessment is carried out using fastqc ([http://www.bioinformatics.](http://www.bioinformatics.babraham.ac.uk/projects/fastqc/) [babraham.ac.uk/projects/fastqc/](http://www.bioinformatics.babraham.ac.uk/projects/fastqc/)), which analyzes sequence composition, sequencing quality, and read depth.

*Read trimming.* Before alignment of the sequencing reads to the library, the reads are processed with the *cutadapt* tool to remove adapter sequences located 5' of the 20 bp sgRNA sequence<sup>[11](#page-7-8)</sup>. These adapters are library-specifc sequences, generated in the sgRNA cloning process, and are ofen unknown to the user. Adapter information for the 19 most commonly used libraries is stored in PinAPL-Py so that the user only needs to manually provide their adapter sequence if working with a custom library. By default, *cutadapt* is run with an alignment error tolerance of 0.1, and minimal required sequence length of 20 bp, afer trimming. Afer removing the 5′ adapter, *cutadapt* trims the remaining read to exactly 20 bp to retain only the sgRNA sequence.

#### **Read Alignment**

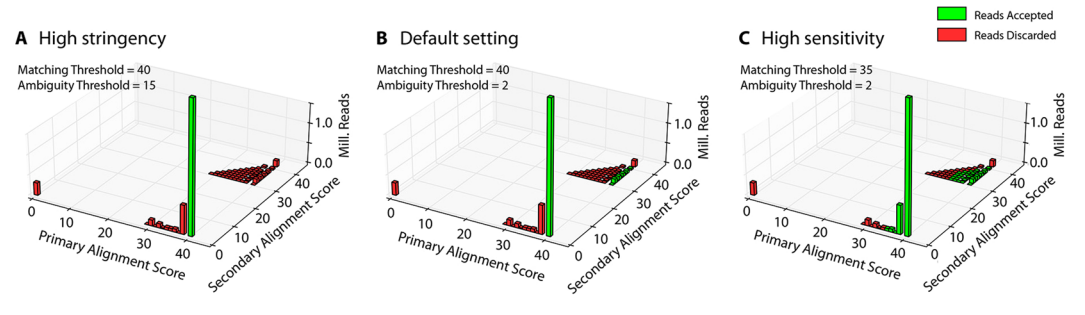

<span id="page-3-0"></span>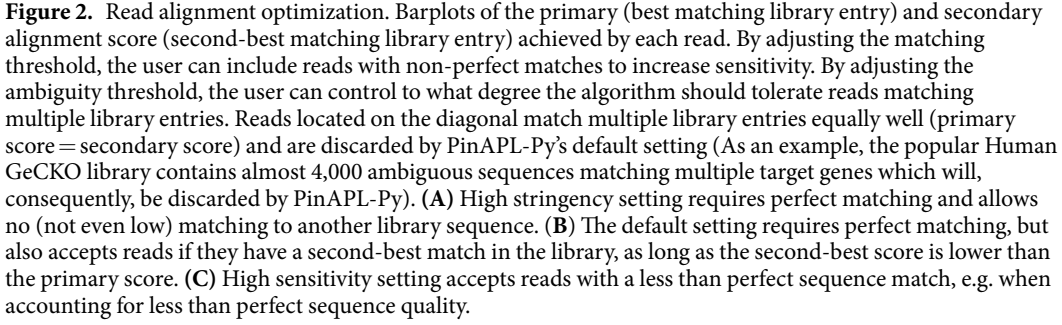

*Read alignment.* Read alignment is carried out using *Bowtie2*[12](#page-7-9) in the "local" mode. *Bowtie*'*s* alignment parameters (seed length (-L), seed number (-N), and seed interval function (-i)) are set to values producing optimal results for 20 bp sgRNA sequences, but can be changed on the confguration page. A technical description of these parameters is available in the *Bowtie2* manual [\(http://computing.bio.cam.ac.uk/local/doc/bowtie2.htm](http://computing.bio.cam.ac.uk/local/doc/bowtie2.html#what-is-bowtie-2)[l#what-is-bowtie-2\)](http://computing.bio.cam.ac.uk/local/doc/bowtie2.html#what-is-bowtie-2). Afer completion, alignments are processed based on the best (=primary) and second-best (=secondary) alignment scores achieved for each read (referred to as 'AS' or 'XS', respectively, in the *Bowtie2* SAM output), and categorized as either "unique", "tolerated", "ambiguous", or "failed". An alignment is considered failed if either no primary score is reported by *Bowtie2*, or if the primary score reported is below the critical matching threshold (set to perfect matching in the default setting, but adjustable on the confguration page). An alignment is considered ambiguous if the diference between primary and secondary alignment is below a critical ambiguity threshold (adjustable on the confguration page). If this diference is above the threshold, the read is mapped to the primary match and classifed as "tolerated". If a secondary score is not reported (and the primary score satisfes the matching threshold), the alignment is considered unique. Only unique and tolerated reads are kept for further processing, while failed and ambiguous reads are being discarded.

*Read counting and normalization.* The abundances of retained reads are quantified for individual sgRNAs, and also for each gene by summing all reads belonging to all of the sgRNAs targeting that gene. To remove noise, the user can defne a critical count cutof (adjustable on the confguration page), below which read counts (given in counts per million reads) are set to 0. Read counts are normalized by a method of choice, specifed on the confguration page. Available options are counts per million reads (cpm), "total" normalization (read counts, divided by the number of total read counts in the sample and multiplied by the mean total read count across all samples of the experiment), or using the "size-factor" method which uses a median ratio to correct for diferent total read counts[4](#page-7-2),[13](#page-7-10).

*Analysis of read count distributions.* For each sample, descriptive statistics of normalized read counts are computed and reported on the results page as boxplots, histograms and various measures, such as median, standard deviation, maximum, minimum, sgRNA/gene representation, and the Gini coefficient.

*Read count variance estimation.* In order to generate a candidate list of individual sgRNAs showing either the most signifcant enrichment or depletion (compared to the control samples), PinAPL-Py models normalized read counts as following a negative binomial distribution<sup>1[4](#page-7-2)</sup>, similarly to other read count analysis workflows<sup>4,[15](#page-7-12),[16](#page-7-13)</sup>. For this, the average (normalized) read count  $\mu_i$  and sample variance  $\sigma_i^2$  for each sgRNA *i* is computed across all control replicates. The dispersion parameter *D* of the negative binomial distribution is then estimated via linear regression since  $\sigma^2 = \mu + D \mu^2$  holds in a negative binomial model. With this estimated dispersion, a model variance  $\hat{\sigma}_i^2$  is computed for each sgRNA via  $\hat{\sigma}_i^2 = \mu_i + D \mu_i^2$ . Thus, the read count of each sgRNA *i*, under the control condition, is modeled to follow a negative binomial distribution with parameters  $NB(\mu_i, \hat{\sigma}_i^2)$ .

*sgRNA enrichment/depletion analysis.* sgRNA counts from each treatment sample are evaluated on the basis of the control read count distribution, estimated in the previous step. In particular, for each normalized read count  $c_i$  from a treatment sample, the fold-change to the control mean is taken, and a p-value is computed from NB( $\mu_i$ ,

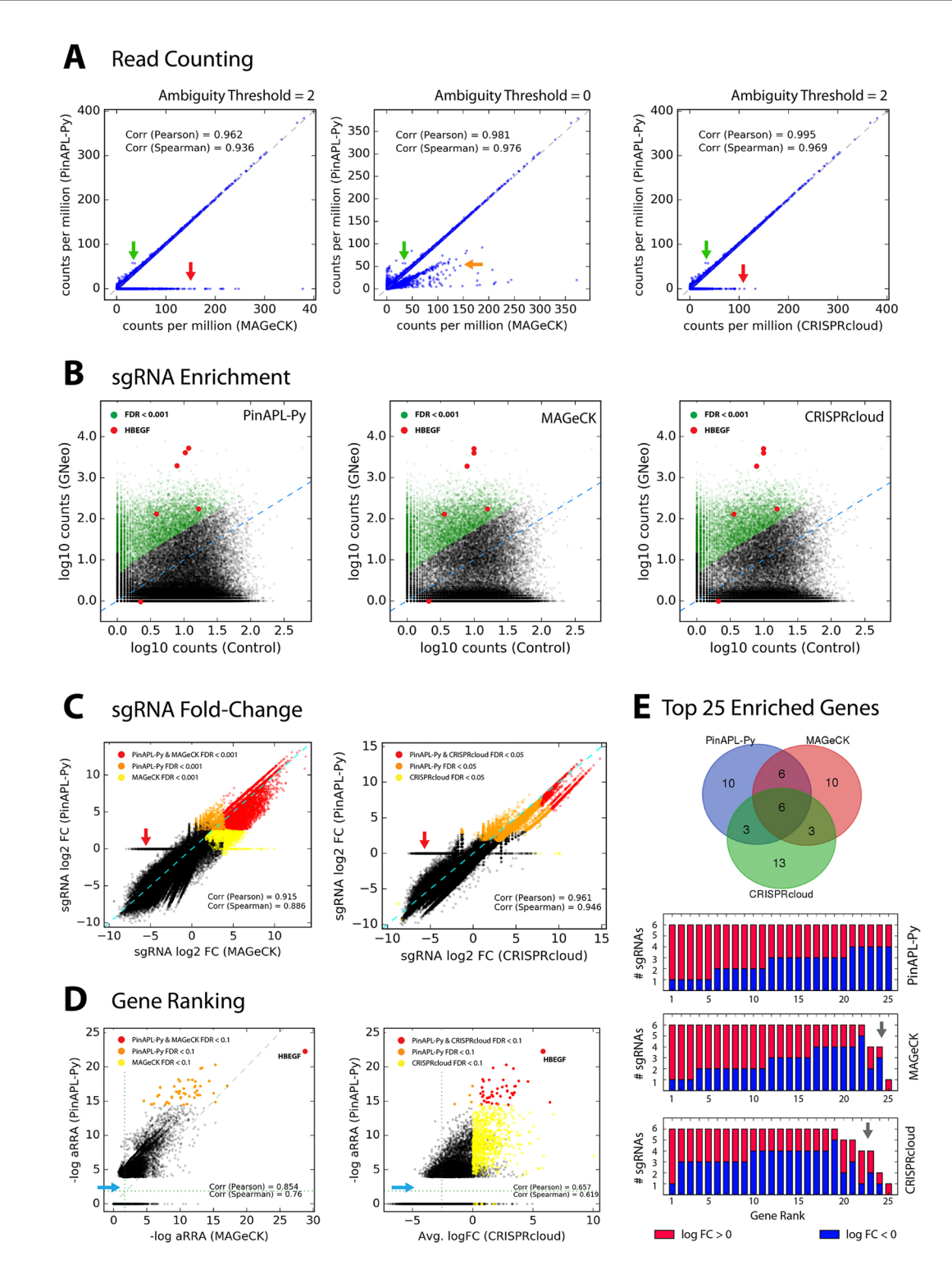

<span id="page-4-0"></span>**Figure 3.** Comparison to other tools. **(A)** Read counts for each sgRNA obtained by PinAPL-Py (y-axis) and MAGeCK (x-axis, left and middle panel) or CRISPRcloud (x-axis, right panel). The horizontal line of points at  $y=0$  (red arrows) reflects PinAPL-Py's rejection of ambiguous reads that map equally well to multiple library entries (see Fig. [2](#page-3-0)). When reducing the ambiguity threshold to 0, the horizontal line disappears as reads become randomly assigned to one of its matching library entries (middle panel, orange arrow). sgRNAs yielding higher counts in PinAPL-Py (green arrow) are due to failed alignments in MAGeCK/CRISPRcloud caused by indel frameshifs 5′ of the sgRNA sequence. (**B**) Scatterplots showing log10 (normalized) read counts for each sgRNA from the treatment sample (y-axis) versus control samples average (x-axis) (Left: PinAPL-Py, middle: MAGeCK, right: CRISPcloud). sgRNAs yielding signifcant enrichment marked in green. sgRNAs targeting *HBEGF* shown in red. **(C**) log2 fold-changes (treatment relative to control average) for each sgRNA, compared between PinAPL-Py and MAGeCK (lef) and PinAPL-Py and CRISPRcloud (right). sgRNAs yielding signifcant

enrichment in both (red) or either (orange or yellow) method are indicated. The horizontal line of points at y=0 (red arrows) is a consequence of PinAPL-Py's rejection of ambiguous reads (see A). (**D**) Gene ranking scores, compared between PinAPL-Py ( $\alpha$ RRA) and MAGeCK ( $\alpha$ RRA) (left), and PinAPL-Py ( $\alpha$ RRA) and CRISPRcloud (average log2 fold-change). Genes yielding signifcant enrichment in both (red) or either (orange or yellow) method are indicated. The point gap on the low end of PinAPL-Py's score range (blue arrows) is caused by its procedure to assign an αRRA score of 1.0 to genes with no signifcant sgRNAs (**E**) Venn diagram of the top 25 genes, obtained by each method. Barplots below show the number of sgRNAs for each of the top 25 genes, marked red for enrichment (sgRNA log2 fold-change > 0) and blue for depletion (sgRNA log2 foldchange  $<$  0). The grey arrow points at genes being represented by fewer than 6 sgRNAs in the library. Ideally, genes ranking high for enrichment should be represented only by enriched sgRNAs (red fractions).

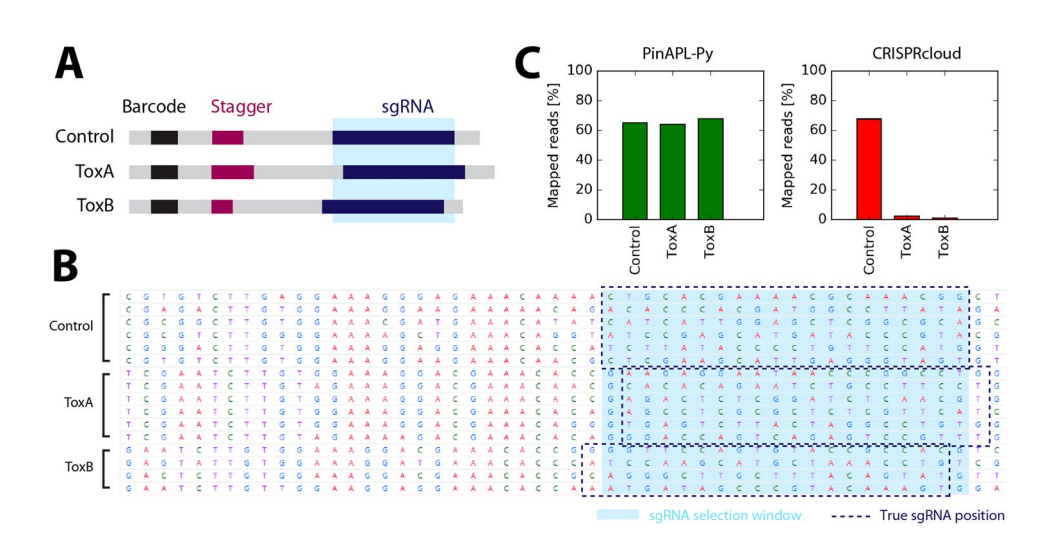

<span id="page-5-0"></span>**Figure 4.** Alignment of staggered reads. (**A**) Staggering introduces spacer sequences of variable length (purple) to cause shifs in the sequenced region, thereby enhancing nucleotide diversity per position when samples with diferent stagger lengths are pooled on the same sequencing lane. (**B**) Screenshot of CRISPRcloud's read extraction page. The definition of the 20 bp sgRNA sequence (light blue highlight) needs to be defined for all samples at once. It, thus, misses the sgRNA region by  $+1$  or  $-1$  bp in the ToxA and the ToxB sample, respectively, due to the staggered read layout. (**C**) Since CRISPRcloud's read identifcation does not to allow mismatches, read mapping fails in the corresponding samples.

 $\hat{\sigma}_i^2$ ) to test either for  $c_i > \mu_i$  (in an enrichment screen) or  $c_i < \mu_i$  (in a depletion screen). Finally, these p-values are adjusted for multiple hypothesis tests using the Benjamini-Hochberg FDR procedure. Note that for the computation of p-values, PinAPL-Py requires the user to specify at least two control samples (only fold-change is reported otherwise). The results are returned to the user as sortable tables on the results page, and as spreadsheets after download. In addition, PinAPL-Py produces scatterplots of normalized counts for each treatment sample versus the control averages on which sgRNAs of individual genes can be interactively highlighted on the results page. Results of the sgRNA enrichment/depletion analysis are reported for each treatment sample separately, and correlation analysis is carried out for samples representing replicates of the same treatment.

*Sample clustering.* Unsupervised clustering analysis of all samples is done based on either the most variable or most abundant/depleted (depending on screen type) sgRNAs throughout the dataset. For most variable sgRNAs, the *n* sgRNAs with the highest variance across all samples are extracted (*n*=25 by default, adjustable on the confguration page). For highest abundance/depletion, the *n* sgRNAs with the highest/lowest read counts are extracted for each sample, and the union set of all these sgRNAs is used for the clustering. Clustering is done through the *gplots* package in R.

*Gene ranking.* From the sgRNA enrichment/depletion analysis described above, a gene ranking is derived by combining the fold-change data from all sgRNAs targeting a single gene through one of two possible methods:

• Adjusted Robust Rank Aggregation (αRRA): This option follows the αRRA procedure described previously<sup>[4](#page-7-2)</sup>. Individual sgRNAs are required to show enrichment/depletion at significance level of  $P_0=0.05^{-1}$  (by default, adjustable on the confguration page) in order to be taken into account for computation of the gene ranking score. Genes having no signifcant sgRNAs are given a score of 1.0; p-values for the gene ranking score are computed based on randomly assigning sgRNAs to target genes and running permutations (Np = 1,000 by default) to estimate the empirical distribution function.

• *STARS:* This option calls the STARS function to compute gene ranking scores and p-values based on a binomial model [\(http://portals.broadinstitute.org/gpp/public/sofware/index\)](http://portals.broadinstitute.org/gpp/public/software/index) Technical details are provided in the original publication $17$ .

**Benchmarking & Quality control.** *Sequencing data*. Datasets for comparisons with MAGeCK and CRISPRcloud were taken from CRISPR/Cas9 screening experiments in our laboratory (unpublished). In these, an A375 cell population was transduced with the full human GeCKOv2 library at ~100x coverage and split into treatment and control samples. Treatment samples were incubated with a toxin at ~90% lethal dose. Control samples were incubated with PBS. Afer 4 days, cells were harvested, sgRNA sequences were extracted with nested PCR<sup>10</sup>, and sequenced at a minimum depth of 4 million reads per sample.

*Sequencing data analysis.* PinAPL-Py was run with gene ranking set to "αRRA" with 1,000 permutations. Matching threshold was set to 40 (perfect match) with ambiguity threshold set to 2 (Fig. [2\)](#page-3-0). Read count normalization was set to "total". All other parameters were left at default. To generate the ranked list of top 25 genes (Fig. [3E](#page-4-0)), the gene list was sorted on two levels: First by αRRA FDR (low to high), and second by −log αRRA score (high to low).

MAGeCK v0.5.6 was run following the instructions on sourceforge [\(https://sourceforge.net/p/mageck/wiki/](https://sourceforge.net/p/mageck/wiki/Home/#usage) [Home/#usage](https://sourceforge.net/p/mageck/wiki/Home/#usage)). Normalization was set to "total". To generate the ranked list of top 25 genes (Fig. [3E](#page-4-0)), the list was sorted on two levels: frst by FDR ("pos|fdr", low to high), and second by −log αRRA score ("pos|score", high to low).

CRISPRcloud [\(http://crispr.nrihub.org/](http://crispr.nrihub.org/)) was run in the "Survival and Drop-out" mode, with analysis algorithm set to "DESeq2" (since this option is most comparable to the negative binomial model implemented in PinAPL-Py and MAGeCK). To generate the ranked list of top 25 genes (Fig. [3E\)](#page-4-0), the gene list was sorted on three levels: 1: FDR (low to high), 2: hit ratio (HR, high to low), and 3: average sgRNA log10 fold-change (AVGFC, high to low). Venn diagrams were generated at [http://bioinformatics.psb.ugent.be/webtools/Venn/.](http://bioinformatics.psb.ugent.be/webtools/Venn/) For the comparisons between tools in Fig. [3](#page-4-0), a dataset without staggers in the reads was used.

**Availability of data and materials.** The raw data read files are available in the NCBI Sequence Read Archive (SRA: SRP123360; BioProject: PRJNA416669). The source code is available at [https://github.com/](https://github.com/LewisLabUCSD/PinAPL-Py) [LewisLabUCSD/PinAPL-Py](https://github.com/LewisLabUCSD/PinAPL-Py).

#### **Results and Discussion**

**User input.** To start a PinAPL-Py session, the user enters a project name on the home screen at [http://](http://pinapl-py.ucsd.edu) [pinapl-py.ucsd.edu](http://pinapl-py.ucsd.edu). Optionally, an email address can be entered to avoid data loss in case of an unintentional browser shutdown and to receive notifcation upon completion of the analysis. Sequence read fles are uploaded via drag-and-drop, using on-the-fy compression by web-workers technology[18](#page-7-15). Compressed read fles (.fastq.gz) are supported and recommended for fast upload. Afer upload, the user defnes the condition that each read fle represents. Samples sharing the same condition name are interpreted as replicates. Samples representing the control condition are further specified by marking a corresponding checkbox. The definition of at least one control sample is required. PinAPL-Py does not restrain the number of conditions that can be analyzed in one run. Next, the user selects the sgRNA library used in the screen from a drop-down menu. Currently, PinAPL-Py supports a collection of of pre-set libraries, including the most common mouse and human genome-wide knock-out librar-ies such as GeCKO<sup>19</sup>, or Brie/Brunello<sup>[17](#page-7-14)</sup>. In addition, custom libraries can be uploaded. Finally, the user can adjust analysis options, such as methods for read count normalization, gene ranking, or various technical parameters for individual steps of the workfow. A manual can be found on PinAPL-Py's documentation page.

**Comparison to other tools.** We compared PinAPL-Py to MAGeCK and CRISPRcloud. A dataset from an unpublished CRISPR/Cas9 toxin resistance screen was used. Knock-out of the heparan-binding epidermal growth factor (*HBEGF*) is expected to confer resistance to the toxin used in our dataset, making this gene a positive control for the comparison. A comparison to caRpools was not possible since the tool could not be run successfully and support was no longer available.

Unlike both MAGeCK and CRISPRcloud, PinAPL-Py does not require the user to know the sequence composition of the reads as it extracts the 20 bp sgRNA sequence through automatic adapter alignment without input from the user. In addition to higher user convenience, adapter alignment also makes read identifcation robust against indels lying 5′ of the sgRNA (Fig. [3A](#page-4-0), green arrow) and enables staggered read layout (Fig. [4](#page-5-0)). Another advantage of PinAPL-Py's alignment protocol is the provision of both a matching threshold parameter and an ambiguity threshold parameters which allow the user to adjust the stringency of the read identifcation. Increasing stringency allows to safely discard reads matching multiple library sequences, thus avoiding the count of ambiguous, poorly designed sgRNAs (Figs [2](#page-3-0) and [3A,](#page-4-0) red arrow) which can lead to false positive signals in the screen. On the other hand, decreasing stringency can be a useful means to control for non-optimal sequence quality.

*Comparison to MAGeCK.* As laid out above, PinAPL-Py requires less know-how from the user and ofers more fexibility for read identifcation. Apart from diferences caused by PinAPL-Py's fltering of ambiguous reads, counts obtained with either PinAPL-Py or MAGeCK are nearly identical (Fig. [3A,](#page-4-0) lef panel; Fig. [3B,](#page-4-0) lef and middle panel). sgRNA fold-changes, as reported in either PinAPL-Py's or MAGeCK's enrichment analysis, show a high correlation and a large overlap of signifcant sgRNAs (Fig. [3C](#page-4-0), lef panel). *HBEGF* was retrieved with high significance (FDR < 0.005) as the top ranking gene by both PinAPL-Py and MAGeCK (Fig. [3D,](#page-4-0) left panel), and the ranked gene lists show good overlap (Fig. [3E](#page-4-0)). Finally, as mentioned above, MAGeCK has served as a highly appreciated analysis workfow in the feld, but its usage is constrained by the user's computational skill and computer platform. We conclude that PinAPL-Py constitutes an improvement over MAGeCK as its alignment protocol is more rigorous and fexible, and its web-interface makes sequencing analysis more easily accessible, while its functionality maintains the previously established standards.

*Comparison to CRISPRcloud.* CRISPRcloud also runs as a web-service, similar to PinAPL-Py. As with MAGeCK, read counts and sgRNA fold-changes, obtained with PinAPL-Py or CRISPRcloud, are almost identical, apart from diferences caused by PinAPL-Py's fltering procedure (Fig. [3A–C,](#page-4-0) right panels). CRISPRcloud and PinAPL-py difer in the way sgRNA results are combined into a ranking of genes. In particular, CRISPRcloud introduces novel gene scores ("directionality", "hit ratio" and "conflict") providing useful information about efficacy and consistency of the set of sgRNAs targeting each gene. However, these scores are fractional notions with number of sgRNAs per gene (which is typically no larger than 10) in the denominator, so they do not provide suffcient resolution to efectively sort a totality of 20,000 genes. As a consequence, *HBEGF* could not be retrieved as an outstanding positive hit by means of these scores alone. Taking the average log fold-change score into account as an additional criterion (see "Benchmarking & Quality Control") yielded comparable results to PinAPL-Py's gene ranking score (Fig. [3D,E](#page-4-0)). However, a gene ranking score like αRRA is more robust to single sgRNA outliers which is why CRISPRcloud's top 25 gene list is slightly biased towards genes with fewer sgRNAs gaining significant enrichment (Fig. [3E](#page-4-0), red fractions), and with fewer sgRNAs overall (Fig. [3E,](#page-4-0) grey arrow). As a signifcant advantage, PinAPL-Py allows processing of data involving staggered reads. Since PinAPL-Py's adapter removal is based on sequence alignment, the position of the 20 bp sgRNA sequence can be fexible, and staggered reads can be correctly processed. In contrast, staggering is incompatible with CRISPRcloud as its workfow requires all reads to have the 20 bp sgRNA sequence at a fxed position across all samples (Fig. [4](#page-5-0)). Finally, PinAPL-Py makes no restrictions to the number of experimental conditions to be analyzed in the same run, whereas CRISPRcloud is limited to fve groups at a time. We conclude that PinAPL-Py constitutes an improvement over CRISPRcloud because of its higher fexibility and increased functionality in read alignment and gene ranking while providing an equally user-friendly web-interface.

#### **References**

- <span id="page-7-0"></span>1. Wucherpfennig, K. W. & Cartwright, A. N. R. Genetic screens to study the immune system in cancer. *Curr. Opin. Immunol.* **41**, 55–61 (2016).
- 2. Xue, H.-Y. *et al*. CRISPR-Cas9 for medical genetic screens: applications and future perspectives. *J. Med. Genet.* **53**, 91–97 (2016).
- <span id="page-7-1"></span>3. Hartenian, E. & Doench, J. G. Genetic screens and functional genomics using CRISPR/Cas9 technology. *FEBS J.* **282**, 1383–1393 (2015).
- <span id="page-7-2"></span>4. Li, W. *et al*. MAGeCK enables robust identifcation of essential genes from genome-scale CRISPR/Cas9 knockout screens. *Genome Biol*. 1–12 (2014).
- <span id="page-7-3"></span>5. Hart, T. & Moffat, J. BAGEL: A computational framework for identifying essential genes from pooled library screens. *BMC Bioinformatics* **17**, 33068 (2016).
- <span id="page-7-4"></span>6. Winter, J. *et al*. CaRpools: An R package for exploratory data analysis and documentation of pooled CRISPR/Cas9 screens. *Bioinformatics* **32**, 632–634 (2015).
- <span id="page-7-5"></span>7. Jeong, H.-H., Kim, S. Y., Rousseaux, M., Yoghbi, H. & Liu, Z. CRISPRcloud: A secure cloud-based pipeline for CRISPR pooled screen deconvolution. *Bioinformatics* 0–0 [Epub ahead of print] (2017).
- <span id="page-7-6"></span>8. Lundberg, D. S., Yourstone, S., Mieczkowski, P., Jones, C. D. & Dangl, J. L. Practical innovations for high-throughput amplicon sequencing. *Nat. Methods* **10**, 999–1002 (2013).
- 9. Fadrosh, D. W. *et al*. An improved dual-indexing approach for multiplexed 16S rRNA gene sequencing on the Illumina MiSeq platform. *Microbiome* **2**, 6 (2014).
- <span id="page-7-7"></span>10. Shalem, O. *et al*. Genome-Scale CRISPR-Cas9 Knockout Screening in Human Cells. *Science* **343**, 84–87 (2014).
- <span id="page-7-8"></span>11. Martin, M. Cutadapt Removes Adapter Sequences From High-Troughput Sequencing Reads. *EMBnet.journal* **17**, 10–12 (2011).
- <span id="page-7-9"></span>12. Langmead, B. & Salzberg, S. L. Fast gapped-read alignment with Bowtie 2. *Nat. Methods* **9**, 357–359 (2012).
- <span id="page-7-10"></span>13. Love, M., Anders, S. & Huber, W. *Diferential analysis of count data - the DESeq2 package*. *Genome Biology* **15** (2014).
- <span id="page-7-11"></span>14. Cameron, A. & Trivedi, K. *Regression Analysis of Count Data* (Cambridge University Press, 2013).
- <span id="page-7-12"></span>15. Love, M., Huber, W. & Anders, S. Moderated estimation of fold change and dispersion for RNA-seq data with DESeq2. *Genome Biol.* **15**, 550 (2014).
- <span id="page-7-13"></span>16. Robinson, M. D., McCarthy, D. J. & Smyth, G. K. edgeR: A Bioconductor package for diferential expression analysis of digital gene expression data. *Bioinformatics* **26**, 139–140 (2009).
- <span id="page-7-14"></span>17. Doench, J. G. *et al*. Optimized sgRNA design to maximize activity and minimize of-target efects of CRISPR-Cas9. *Nat. Biotechnol.* **34**, 184–191 (2016).
- <span id="page-7-15"></span>18. Kim, J. *et al*. MAGI: A Node.js web service for fast microRNA-Seq analysis in a GPU infrastructure. *Bioinformatics* **30**, 2826–2827 (2014).
- <span id="page-7-16"></span>19. Sanjana, N. E., Shalem, O. & Zhang, F. Improved vectors and genome-wide libraries for CRISPR screening. *Nat. Methods* **11**, 783–784 (2014).

#### **Acknowledgements**

We would like to acknowledge the valuable feedback from the participants of the CRISPR screening workshop organized by the San Diego Center for Systems Biology in October 2016 as well as the members of the UC San Diego CRISPR screening discussion group. In particular, we would like to thank Kristen Jepsen and her team at the UCSD Institute for Genomic Medicine. In addition, we would like to thank Julie la Cour Karrotki from the Center for Biosustainability at DTU for helpful feedback. Tis work was supported by generous funding from the Novo Nordisk Foundation provided to the Center for Biosustainability (NNF16CC0021858 and NNF10CC1016517), and grants from NIGMS (R35 GM119850 & P50 GM085764), NCI (R21 CA199292 & R21 CA177519), DOD (OC140179) and NHLBI (U54 HL108460 and U24 HL126127).

#### **Author Contributions**

Workfow development: P.S. Web-service implementation: T.B./J.K. Experimental data: R.W./P.S. Supervision (Experimental data): J.E. Supervision (Workfow development): N.L./O.H. Manuscript: P.S./N.L./O.H. All authors read and approved the fnal manuscript.

#### **Additional Information**

**Competing Interests:** The authors declare that they have no competing interests.

**Publisher's note:** Springer Nature remains neutral with regard to jurisdictional claims in published maps and institutional afliations.

**Copen Access** This article is licensed under a Creative Commons Attribution 4.0 International License, which permits use, sharing, adaptation, distribution and reproduction in any medium or format, as long as you give appropriate credit to the original author(s) and the source, provide a link to the Creative Commons license, and indicate if changes were made. The images or other third party material in this article are included in the article's Creative Commons license, unless indicated otherwise in a credit line to the material. If material is not included in the article's Creative Commons license and your intended use is not permitted by statutory regulation or exceeds the permitted use, you will need to obtain permission directly from the copyright holder. To view a copy of this license, visit [http://creativecommons.org/licenses/by/4.0/.](http://creativecommons.org/licenses/by/4.0/)

 $© The Author(s) 2017$